# **UNIVERSITY OF ALLAHABAD**

## **PG COUNSELING SCHEDULE 2022-23**

#### **Date: 04 October 2022**

**Candidate is required to visit [\(www.ecounselling.in\)](http://www.ecounselling.in/) or PG Counselling 2022 link at the University of Allahabad website [\(www.allduniv.ac.in\)](http://www.allduniv.ac.in/) for registration and counselling.**

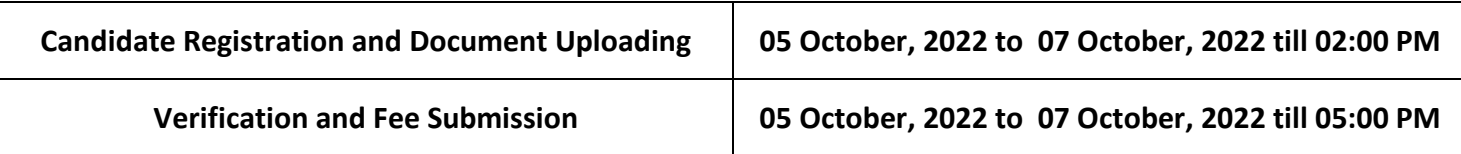

#### **1. MA Medieval & Modern History**

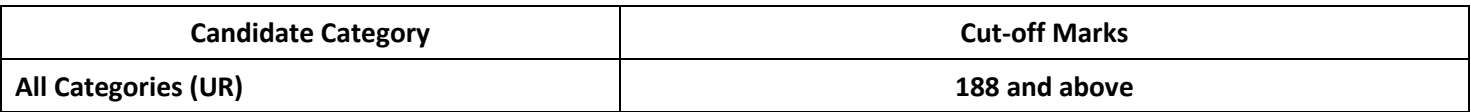

### **2. MSc Bioinformatics**

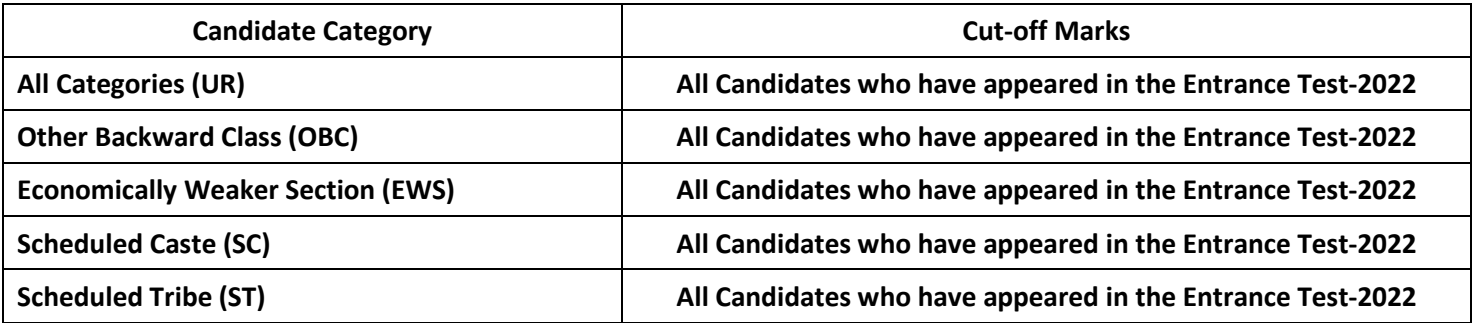

**Note: Candidate is required to follow the counselling instructions carefully.**

**All the applicants are hereby informed that physical verification of original documents will be done in the department at the time of enrollment. In case of any discrepancy/ fraud/falsehood admission will be cancelled.**

**Those already completed their PG in any discipline will be admitted only after approval of the competent authority. Documents required:**

- 1. Mark sheet and Certificate of High School (10th) (Original Scanned Copy)
- 2. Mark sheet and Certificate of Intermediate (12<sup>th</sup>) (Original Scanned Copy)
- 3. Graduation Mark sheet (Original Scanned Copy)
- 4. Migration Certificate and Transfer Certificate for Other University and Ewing Christian College Candidate. (Original Scanned Copy)
- 5. Recent Caste Certificate (OBC/SC/ST) of Central Govt. (Original Scanned Copy)
- 6. Economically Weaker Section (EWS) Certificate (Original Scanned Copy)
- 7. Aadhar Card (Original Scanned Copy)
- 8. Download undertaking for Gap year (If applicable) from Admission Website, fill, sign and upload
- 9. Download Anti Ragging Form from Admission Website fill, sign and upload

Prof. P.K. Ghosh

Director, PGAT 2022  $7.2022$  $\frac{202}{\pi}$ 

Prof. I.R. Siddiqui

**Director Admissions** 

निरंशक प्रवेश-2020 HISPIE PROGETAL VURTUI Director Advisement 2012 **DESIGN PORTSSORS COLLECTION**